Муниципальное общеобразовательное учреждение «Горютинская средняя общеобразовательная школа» Калининского района Тверской области

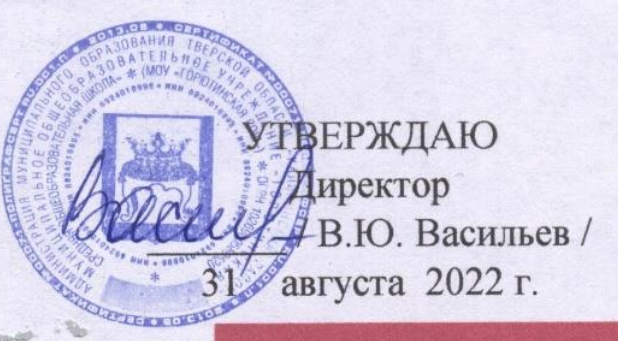

**ОБРАЗОВАНИЕ** 

**NAIIMNIIA** 

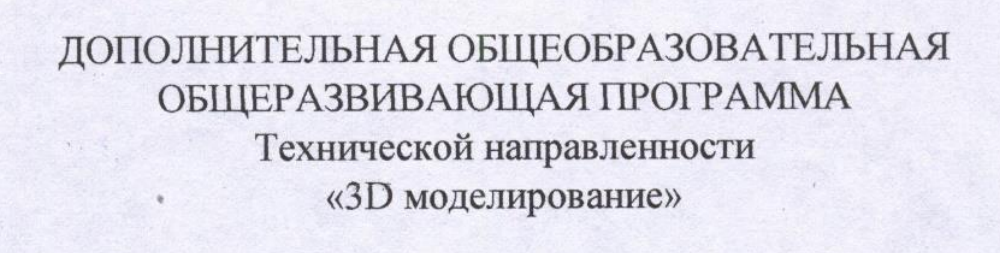

срок реализации программы с 01 сентября 2022 года по 31 мая 2023 года по 31 мая 2023 года по 31 мая 2023 года

срок реализации программы с 01 сентября 2022 года по 31 мая 2023 года)

Составитель: Камынин Павел Сергеевич

Составитель: Камынин Павел Сергеевич

# **Пояснительная записка**

#### **1. Актуальность программы**

В 2010 году в Российской Федерации начали действовать Федеральные государственные образовательные стандарты (ФГОС) для начальной школы, в которых указаны требования к результатам начального общего образования, в частности: умение осуществлять информационную, познавательную и практическую деятельность с использованием различных средств информации и коммуникации; умение использовать знаково-символические средства представления информации для создания моделей изучаемых объектов и процессов, схем решения учебных и практических задач.

Основным направлением совершенствования образования начальной школы становится информатизация, включающая в числе прочего формирование информационной культуры и компьютерной грамотности учащихся.

Информационные технологии выступают в качестве современных средств развития таких важнейших познавательных процессов человеческой деятельности, как восприятие, внимание, воображение, память, речь.

Рабочая программа курса «3D моделирование» разработана на основе ФГОС требований к результатам освоения основной образовательной программы

#### **2. Цели и задачи программы**

#### *Цель программы:*

Создать условия для успешного использования учащимися компьютерных технологий в учебной деятельности, обучить созданию электронных трёхмерных моделей, способствовать формированию творческой личности. Основные задачи программы:

- дать учащимся представление о трехмерном моделировании, назначении, промышленном и бытовом применении, перспективах развития. Способствовать развитию интереса к изучению и практическому освоению программ для 3D моделирования. Ознакомить учащихся со свободно распространяемым программным обеспечением для 3 D моделирования.
- формирование у обучающихся устойчивой профессиональной направленности и психологической готовности к деятельности в условиях рыночных отношений;
- развитие у обучающихся профессионально важных компетенций, необходимых для дальнейшего развития конкурентоспособности и профессиональной мобильности личности в современных условиях;
- подготовка обучающихся к достойному поведению в ситуациях ненормативного жизненного и профессионального кризиса;
- формирование единого информационного пространства по профориентации;
- разработка форм и методов социального партнерства профессиональных образовательных организаций, образовательных организаций высшего образования и общеобразовательных организаций по вопросам профессионального самоопределения молодежи;
- обновление системы психолого-педагогического сопровождения профессионального самоопределения обучающихся.

 $\clubsuit$  знакомство с программой Google SketchUp (инсталляция, изучение интерфейса, основные приемы работы). Отработка практических навыков по созданию простой модели.

#### **3. Характеристика программы:**

Срок освоения программы – 1 год. Объем курса – 68 часов: 2 часа в неделю в течение гола.

Программа составлена с учетом санитарно-гигиенических требований, возрастных особенностей учащихся разного возраста. Занятия проводятся со всем составом группы, по 2 часа 1 раз в неделю. Во время занятия обязательными являются физкультурные минутки, гимнастика для глаз.

Курс носит интеграционный характер, одной из его характеристик является включение полученных знаний в различные учебные предметы начальной школы.

#### **4. Ожидаемый результат:**

1. По окончании обучения учащиеся должны демонстрировать сформированные умения и навыки работы на компьютере и применять их в практической деятельности и повседневной жизни.

2. Создание банка данных детских работ (статей, рисунков, презентаций) для использования в учебновоспитательном процессе.

3. Повышение эффективности учебно-воспитательного процесса

4. Совершенствование материально-технической базы.

## *Личностные*

- Ученик научится (или получит возможность научиться) критическое отношение к информации и избирательность её восприятия;
- уважение к информации о частной жизни и информационным результатам других людей;
- осмысление мотивов своих действий при выполнении заданий с жизненными ситуациями;
- начало профессионального самоопределения, ознакомление с миром профессий, связанных с 3D моделированием.

## *Метапредметные*

## *Познавательные*

## **Регулятивные УУД**.

- освоение способов решения проблем творческого характера в жизненных ситуациях;
- формирование умений ставить цель создание творческой работы, планировать достижение этой цели, создавать вспомогательные эскизы в процессе работы;
- оценивание получающегося творческого продукта и соотнесение его с изначальным замыслом, выполнение по необходимости коррекции либо

продукта, либо замысла.

# **Познавательные УУД**. Ученик научится или получит возможность научиться:

- Выполнять поиск информации в индивидуальных информационных архивах учащегося, информационной среде образовательного учреждения, в федеральных хранилищах информационных образовательных ресурсов;
- использовать средства информационных и коммуникационных технологий для решения коммуникативных, познавательных и творческих задач.

**Коммуникативные УУД**. Ученик научится или получит возможность научиться взаимодействовать (сотрудничать) с соседом по парте, в группе посредством заданий типа:

 создание гипермедиасообщений, включающих текст, набираемый на клавиатуре, цифровые данные, записанные и созданные изображения, ссылки между элементами сообщения; подготовка выступления с аудиовизуальной поддержкой.

## *Предметные результаты*

## *К концу обучения учащиеся научатся*

- Как правильно и безопасно работать в мастерской;
- Работать с обурудованием, необходимых для работы;
- Работать в программе SketchUp с простыми 3D объектами;
- Освоят основные особенности 3D принтера.

## *Получат возможность научиться:*

- пользоваться 3D принтером;
- овладеть принципами работы на прототипирующем оборудовании;
- овладеть современными прототипирующими технологиями самостоятельно;
- пользоваться редактором трёхмерной графики Google SketchUp для сложных объектов;
	- изготавливать 3D модели;
	- пользоваться справочной литературой.

#### **Календарно-тематический план**

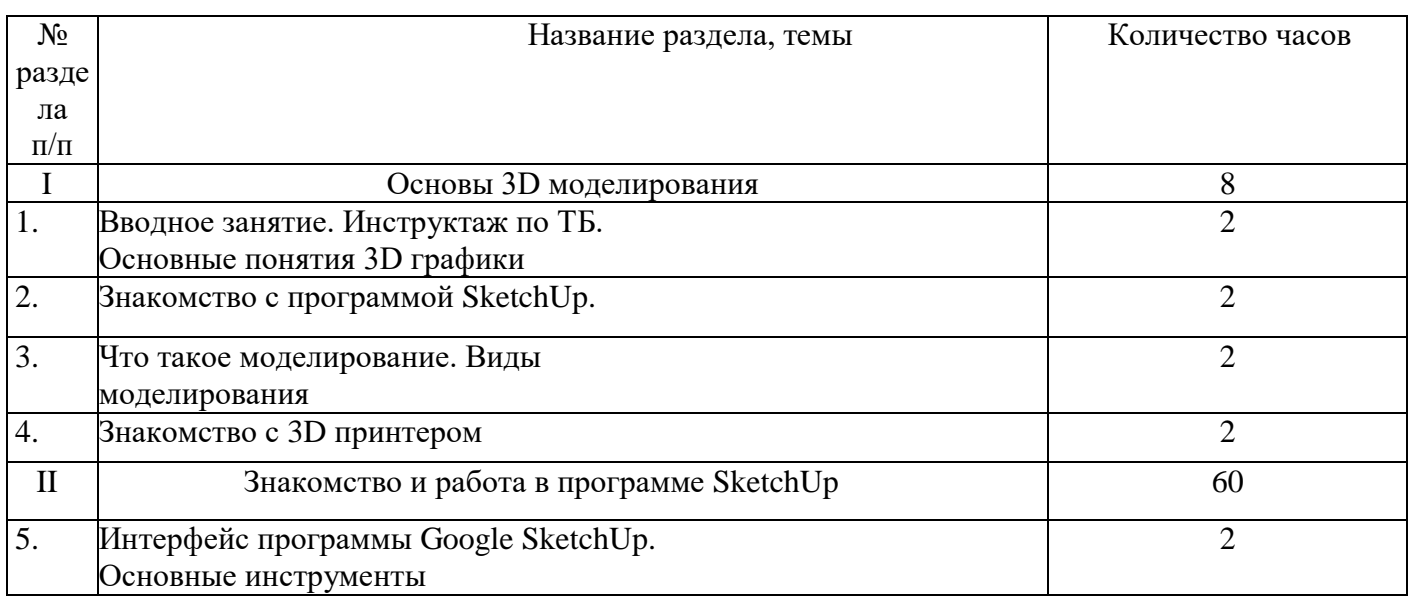

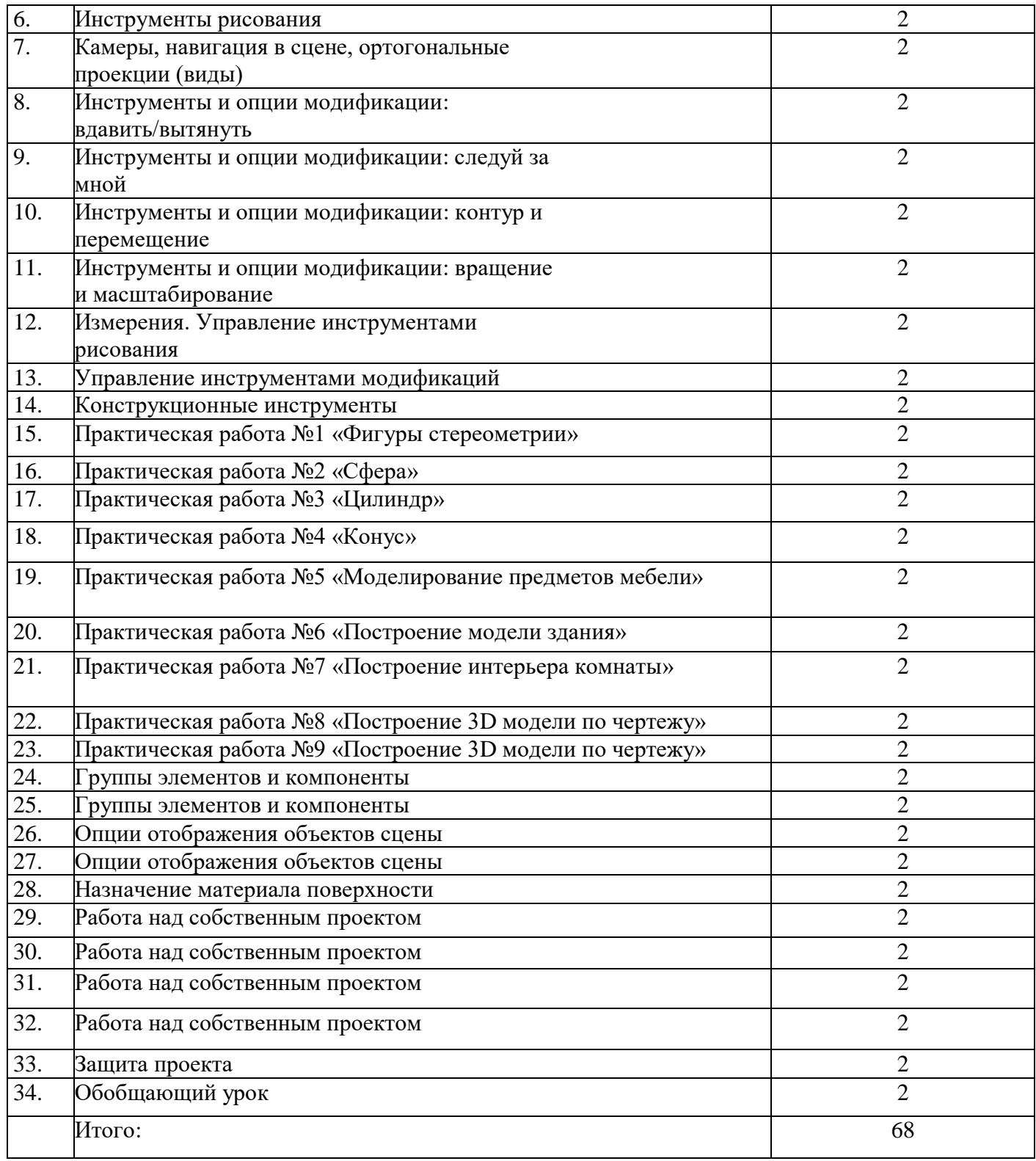

# **I. Основы 3D моделирования – 4 ч.**

- Правила поведения на занятиях. Правила пользования инструментами, правила техники безопасности.
- Введение в моделирование.
- Понятия об осевой симметрии, симметричных фигурах, геометрических фигурах.
- Знакомство с возможностями 3D моделирования.
- Ознакомление с технологией изготовления моделей.
- Знакомство с моделью 3D принтера.
- Настройка печати, установка параметров.
- Изучение программ по созданию 3D моделей.

# **II. Знакомство и работа в программе Google SketchUp – 30 ч.**

- Знакомство с интерфейсом программы.
- Изучение основных инструментов. Интерфейс редактора трехмерного моделирования.
- Базовые инструменты рисования. Камеры, навигация в сцене, ортогональные проекции. Инструменты модификации объектов.
- Изучение начальных навыком моделирования.
- Создание фигур стереометрии.
- Группирование объектов.
- Управление инструментами рисования и модификаций.
- Материалы и текстурирование.
- Самостоятельное проектирование моделей на заданную тему.
- Создание собственного мини-проекта: «Фигуры стереометрии. Тела вращения», «Создание моделей на основе стереометрических фигур», «Создание различных фигур».

## **Методическое обеспечение**

## *Формы занятий*

Основными, характерными при реализации данной программы формами являются комбинированные занятия. Занятия состоят из теоретической и практической частей, причём большее количество времени занимает практическая часть.

При проведении занятий традиционно используются три формы работы:

- демонстрационная, когда обучающиеся слушают объяснения педагога и наблюдают за демонстрационным экраном или экранами компьютеров на ученических рабочих местах;
- фронтальная, когда обучающиеся синхронно работают под управлением педагога;
- самостоятельная, когда обучающиеся выполняют индивидуальные задания в течение части занятия или нескольких занятий.

## *Формы работы*

Программа предусматривает использование следующих форм работы:

- фронтальная подача учебного материала всему коллективу учеников.
- индивидуальная самостоятельная работа обучающихся с оказанием учителем помощи учащимся при возникновении затруднения, не уменьшая активности учеников и содействуя выработки навыков самостоятельной работы.
- групповая когда учащимся предоставляется возможность самостоятельно построить свою деятельность на основе принципа взаимозаменяемости, ощутить помощь со стороны друг друга, учесть возможности каждого на конкретном этапе деятельности. Всё это способствует более быстрому и качественному выполнению задания.

Особым приёмом при организации групповой формы работы является ориентирование учеников на создание так называемых минигрупп или подгрупп с учётом их возраста и опыта работы.

## *Материально-техническое обеспечение реализации программы:*

*Программы* – Microsoft Windows (Word, PowerPoint, Paint), Google SketchUp

*Технические средства* - мультимедийный проектор, ноутбук учителя, ученические нетбуки, интерактивная доска, цветной лазерный принтер, 3D – принтер, доступ в Интернет, WEB-камера.

# **Литература для педагога**

## *Основная литература*

- 1. Монахов М.Ю., Учимся проектировать на компьютере. Элективный курс: Практикум / М.Ю. Монахов, С.Л. Солодов, Г.Е. Монахова. — М.: БИНОМ. Лаборатория знаний, 2005. — 172 с.: ил.
- 2. Александр Петелин. SketchUp просто 3D! Учебник-справочник Google SketchUp v. 8.0 Pro (в 2-х книгах), 2012. — 192 с.: ил.
- 3. Тозик В., Ушакова О. Самоучитель SketchUp. БХВ-Петербург, 2013.

# **Сайты для детей**

https://www.sketchup.com/ru - Портал программы Google SketchUp